# **Spiking Crack Free Download**

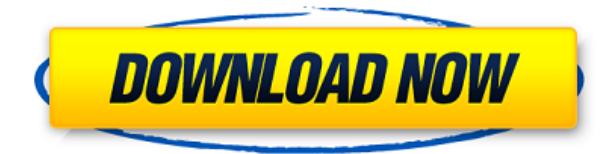

### **Spiking Free Download**

Downloads: Source: License: As you all are aware of the new trend of emojis. Many new websites is using emojis and stickers in their website. So if you are also interested in web scraping, so you can use Emoji CSS to get all the emoji information. Just paste the below given code in your site to see the emoji information. AWS.config.update({region:'us-east-1', signatureVersion:'s3'}) AWS.config.update({accessKeyId:'XXXXXXXXXXXXXXXXXX',secretAccessKey:'XXXXXXXXXXXXXXXX XXXXXXY'}): AWS.config.update({accessKeyId:'XXXXXXXXXXXXXXXXXX',secretAccessKey:'XXXXXXXXXXXXXXXX XXXXXXXXXXXXXXXXXXXXXXXXXXXXXXXXXXXXXXXXXXXXXXXXXXXXXXX'}); var table = new

Datatable(); table.draw(data); In the above example the data is fetched from AWS s3 to datatables. A: I have created a web scraper which fetches data from websites by using BeautifulSoup. It's easy to use, lightweight and saves you the effort of running your own crawler. Download Project on GitHub Install pip install BeautifulSoup Then, run python3 fetcher.py -u web\_url -d /tmp/data.csv Where web url is the website you want to scrape. This will download the data and save it to the csv file. Screenshots Example This is an example of what the

## **Spiking Crack + Free For Windows [Latest-2022]**

â– # Just a small spam detector with slightly improved functionality. â– # It is recommended that you install SpamShield before using this bot. It will enable them to index it. â– # The bot runs in parallel with more than 20 concurrent threads, so you won $\hat{a} \in \mathbb{R}^m$  thit a bottle-neck  $\hat{a}$ - # Currently, the project is in alpha and it is not finished. Iâ $\epsilon^m$  m posting it here for people to try it and help me debug it.  $\hat{a}$  – # You can edit this file and compile it yourself, but be warned that it $\hat{a} \in \mathbb{R}^m$ s in alpha and contains many strange symbols and codes.  $\hat{a}$  – #  $\hat{a}$  – # You can also download it here:  $\hat{a}$  – #  $\hat{A}$   $\hat{a}$  – # You can get the source code, which is in Python, here:  $\hat{a}$  –  $\#\hat{A}$   $\hat{a}$  –  $\#\hat{B}$  a –  $\#\hat{B}$  Before using the bot, you should

make sure that the bot you are using can index the same content as the bot.  $\hat{a}$ - # For example, if you are going to use KEYMACRO, you need to make sure it can index pages like Google's Page Rank.  $\hat{a}$  + If it can $\hat{a} \in \mathbb{R}^m$  index the same content, you can use it to learn what is not indexed.  $\hat{a}$  + When you use the bot, you are basically indexing what is available, so you can use it to index what is not.  $\hat{a}$  = #  $\hat{a}$  = # When you download the bot, you have to compile it with the following lines:  $\hat{a}$  = #  $\hat{A}$  python -m SimpleHTTPServer  $\hat{a}$ - #  $\hat{A}$  g++ -mthreads -o keymacro keymacro.cpp  $\hat{a}$ - #  $\hat{A}$  python -m SimpleHTTPServer  $\hat{a}$ - #  $\hat{a}$ - # You can use the bot with either one or both of these commands:  $\hat{a}$ - #  $\hat{A}$ python keymacro.py  $\hat{a}$  - #  $\hat{A}$  g + + -o keymacro keymacro.cpp -mthreads  $\hat{a}$  - #  $\hat{a}$  - # Since this is an alpha release, expect the bot to crash and get your data wrong.  $\hat{a}$  – # I $\hat{a}\epsilon^{\text{m}}$ m not sure if I $\hat{a}\epsilon^{\text{m}}$ m going to continue working 2edc1e01e8

# **Spiking**

------------------------------------------------------------------------------------ Spiking is an easy-to-use web-crawler designed to allow users to "spike" their website from different IP addresses with minimal effort. Spiking works by intercepting requests sent to the website you want to "spike" and setting a custom initial link. This means the app will make a number of requests to the website, generating a report that includes the total number of elements it can crawl, their HTTP status, the most relevant tags and the keywords used in their titles. All this data is stored and can be exported in a.csv file. Spiking has two modes, concurrent and multithreaded, boasting an efficient crawling engine. Its main features include support for a custom initial link, automatic similarity, progress visualization, a proxy, as well as headless browser support. To use it, users have to download the archive, unzip it, run the application, choose either Multiple or DynamicMultiple from the top of the main window, enter the URL, a local path for all the content, a concurrency number, and optionally, a proxy. Once the Start button is clicked, the app displays various progress figures. For instance, it displays the total number of elements that can be crawled, how many images there are, as well as the number of errors. To conclude, Spiking is a user-friendly web crawler that can be used by just about anybody without much effort. It features a modern GUI and a simple feature set. ------------------------------------------- ----------------------------------------- WHAT'S NEW v0.0.6 - Updated to follow the Spiking GitHub guidelines. - Updated to support logging exceptions. - Added a "Print" button that will print the most relevant sections from the.csv. - Added support for custom initial link. - Fixed an issue with the progress bar. - Fixed an issue with the help link. - Fixed an issue with the local path. - Fixed an issue with the number of elements. - Fixed an issue with the XML export. - Fixed an issue with the HTTP status. - Fixed an issue with the exporting of the elements. - Fixed an issue with the label's display. - Fixed an issue with the images' display. - Fixed an issue with the progress bar. - Fixed an issue with the proxy. - Fixed an issue with the multithreaded mode. v0.0.5 - Added the option to filter tags

<https://techplanet.today/post/come-scaricare-gratis-da-docsity> [https://new.c.mi.com/my/post/636964/Full\\_LINK\\_Version\\_Geometry\\_Dash\\_Apk\\_All\\_Icons](https://new.c.mi.com/my/post/636964/Full_LINK_Version_Geometry_Dash_Apk_All_Icons) <https://jemi.so/silent-hunter-5-12-vitality-upd-crack-only-nitro> <https://reallygoodemails.com/3inspecconsma> [https://new.c.mi.com/my/post/638542/FSX\\_Milviz\\_MD530F\\_V2150208\\_And\\_Addon\\_Packrar\\_Torre](https://new.c.mi.com/my/post/638542/FSX_Milviz_MD530F_V2150208_And_Addon_Packrar_Torre) <https://reallygoodemails.com/mencprimwfike> <https://tealfeed.com/autocom-cdp-pro-2011-release-3-achkw> <https://techplanet.today/post/zte-zxv10-w300-firmware-updaterar-exclusive> <https://tealfeed.com/descargar-pacman-championship-edition-dx-para-o8yep> <https://tealfeed.com/descargar-monopoly-para-pc-con-crack-3easu> <https://techplanet.today/post/jamb-cbt-software-crack-link-works>

<https://jemi.so/3ddd-curtains-collection-pdf-download-new>

### **What's New In Spiking?**

## **System Requirements:**

OS: Microsoft Windows 2000/XP/Vista. Processor: Intel Pentium 3.6 GHz or faster. Memory: 256MB RAM. Graphics: 32MB of video memory. Hard Drive: 16MB of free hard drive space. SVGAcompatible color monitor. Sound Card: Sound Blaster Live! DirectX 9 compatible video card with 3D acceleration. Game Specifications: Compatibility: Xbox, Xbox 360, Xbox One Game System: Xbox Live Gold Publisher:

Related links:

<http://duxdiligens.co/fantastic-csv-converter-crack-with-license-code-3264bit/> <https://www.webcard.irish/wp-content/uploads/2022/12/hamiber.pdf> [https://umbrellaoftruth.org/wp-content/uploads/2022/12/Recovery-Toolbox-For-Illustrator-Crack-Torr](https://umbrellaoftruth.org/wp-content/uploads/2022/12/Recovery-Toolbox-For-Illustrator-Crack-Torrent-Free.pdf) [ent-Free.pdf](https://umbrellaoftruth.org/wp-content/uploads/2022/12/Recovery-Toolbox-For-Illustrator-Crack-Torrent-Free.pdf) [https://www.burovahelps.com/wp-content/uploads/2022/12/Advanced\\_Phone\\_Recorder\\_Crack\\_LifeTi](https://www.burovahelps.com/wp-content/uploads/2022/12/Advanced_Phone_Recorder_Crack_LifeTime_Activation_Code_Free_Download_MacWin.pdf) [me\\_Activation\\_Code\\_Free\\_Download\\_MacWin.pdf](https://www.burovahelps.com/wp-content/uploads/2022/12/Advanced_Phone_Recorder_Crack_LifeTime_Activation_Code_Free_Download_MacWin.pdf) <https://pianoetrade.com/wp-content/uploads/2022/12/warlad.pdf> <http://www.jbdsnet.com/prog-studio-community-crack-activation-code-with-keygen-for-windows/> <https://208whoisgreat.com/wp-content/uploads/2022/12/Multi-Photo-Quotes.pdf> <https://balorca.com/wp-content/uploads/2022/12/Invoice-Magic.pdf> <https://ekaterinaosipova.com/serialnull-crack-download-x64-2022-latest-9760/2022/12/12/> [https://nutacademia.com/wp-content/uploads/2022/12/Deeproot-Plant-Base-Crack-Activation-Code-W](https://nutacademia.com/wp-content/uploads/2022/12/Deeproot-Plant-Base-Crack-Activation-Code-With-Keygen.pdf) [ith-Keygen.pdf](https://nutacademia.com/wp-content/uploads/2022/12/Deeproot-Plant-Base-Crack-Activation-Code-With-Keygen.pdf)